## **SKLEP**

- Analizna metoda vklju čuje vrsto korakov, ki jih moramo upoštevati preden pri čnemo z delom
- Analizni postopek zavisi od izbrane tehnike, vrste vzorcev in zahtev analize
- Vrednosti eksperimentalni rezultatov so obremenjene z napako.

## Razlika med opisno in napovedno statistiko **Opisna statistika in kvaliteta procesov in meritev**

Populacija in vzorec

Statistika je del matematičnih ved, ki preučuje množice objektov, njihove opise in značilnosti ter ugotavlja zveze, ki veljajo med različno velikimi deli skupin istovrstnih objektov. Skupino<br>istovrstnih objektov (kemijske analize izdelkov, živil, zdravil, procesnih postopkov, kemijskih<br>struktur, receptur izdelkov itd..)

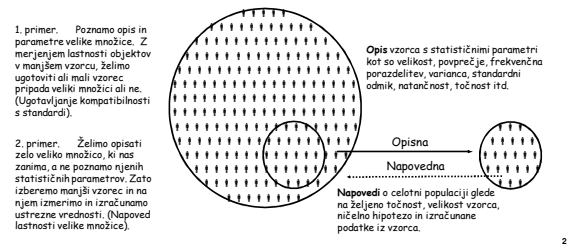

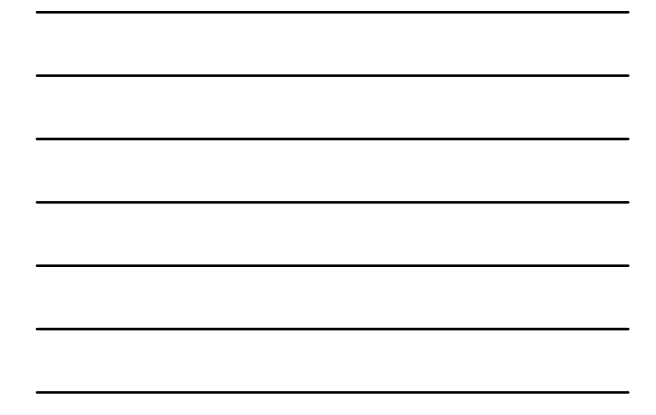

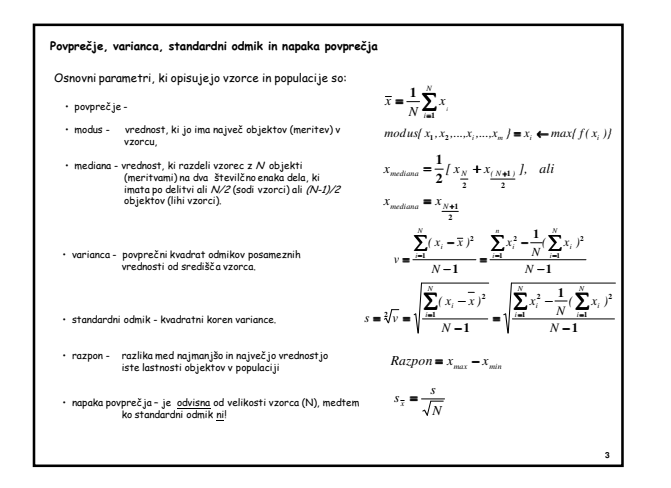

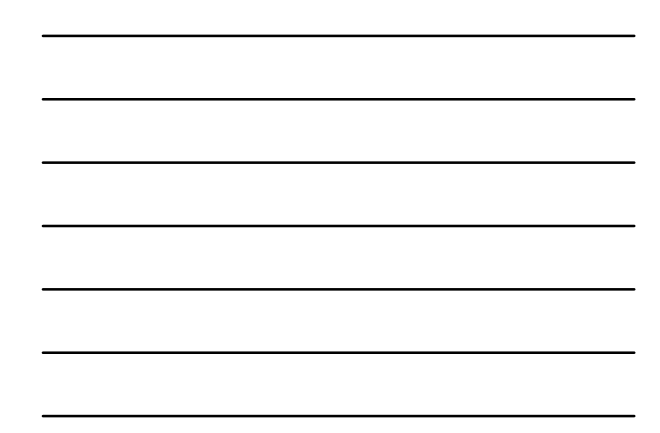

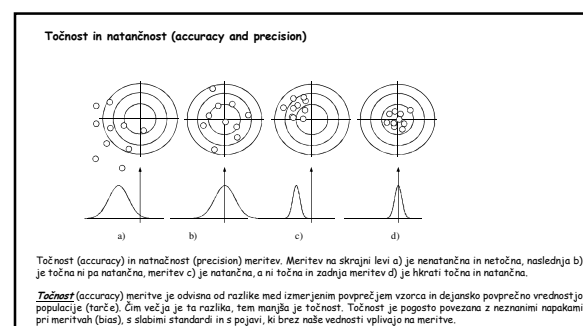

<u>Adranzkane</u>t (precision) meritve je neposredno povezana z velikostjo standardnega odmika. Čim večji je standardni<br>odmik, tem slabša je natančnost, Natančnost je povezana z naravo meritve in jo navadno zelo dobro poznamo i

**4**

**5**

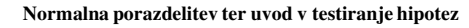

Ničelna hipoteza

Osnova napovedne statistike je preverjanje hipotez: njihova potrditev ali zavrnitev. Najbolj običajna<br>hipoteza / statistiki je ničelna hipoteza /sa med povprečno vrednostjo meritve  $\mu_I$  in<br>poznano (standardno) vrednost

Nasprotje ničelni hipotezi je hipoteza *H<sub>1</sub>,* imenovana tudi alternativna hipoteza in jo vedno lahko<br>izoblikujemoveniod treh možnih različic:

1.  $\mu_I \neq \mu_0$ 2.  $\mu_1 \rightarrow \mu_0$ 

3.  $\mu_1 \ll \mu_0$ 

Zato da ugotovimo ali potrebujemo enostranski ali obojestranski (dvostranski) test <u>moramo</u> vedno<br>oblikovati alternativno hipotezo H, Prva oblika zahteva obojestranski, drugi dve pa enostranski<br>test ničelne hipoteze.

Pri testu s katerokoli hipotezo je potrebno <u>vnaprej</u> predpisati kritično mejo ali interval zaupanja, se<br>pravi tveganje α, s katerim bo odločitev o hipotezi sprejeta ali zavržena.

V največjem številu primerov privzemamo (predpišemo) 5 % tveganje.

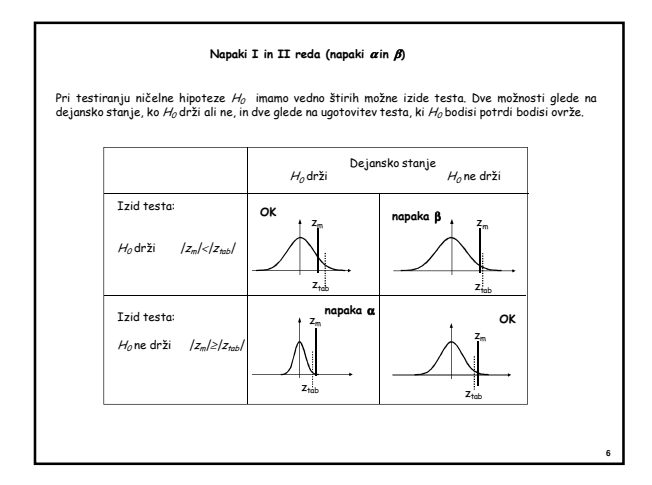

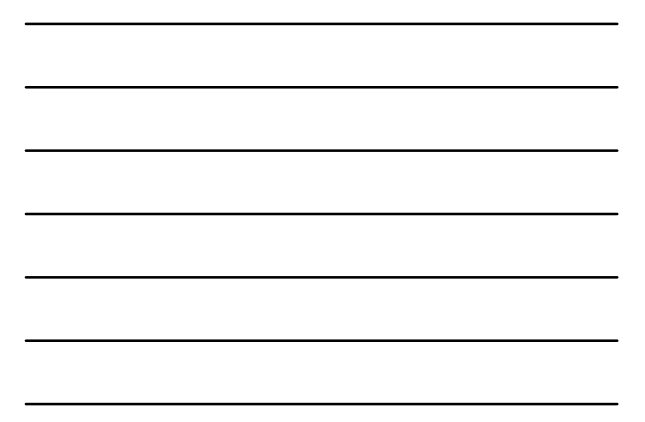

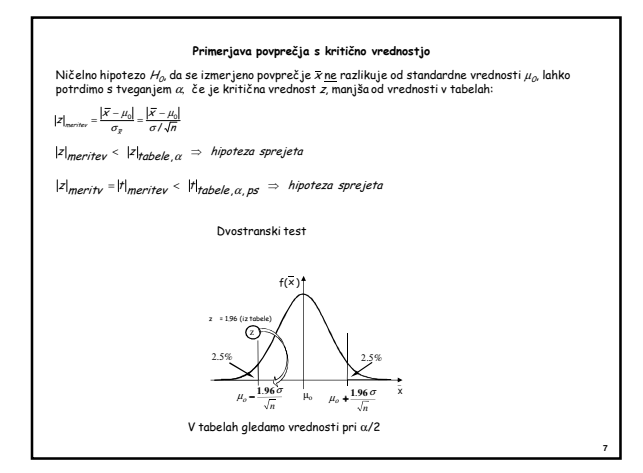

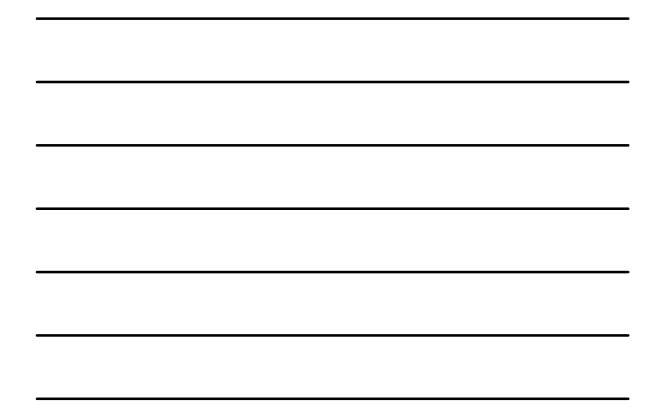

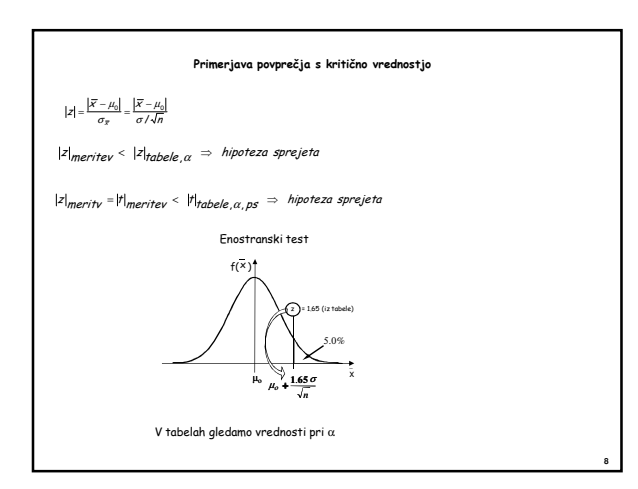

Primerjava dveh popprečnih vrednosti, Z-test, skupna varianca

\n
$$
\frac{\text{Veliki vzorci: } n_1 \text{ in } n_2 \geq 30}{\sigma_{\overline{x}_1 - \overline{x}_2}} = \frac{|\overline{x}_1 - \overline{x}_2|}{\sqrt{\frac{\sigma_1^2}{n_1} + \frac{\sigma_2^2}{n_2}}}
$$
\n
$$
\sigma_{\overline{x}_1 \pm \overline{x}_2 \pm \overline{x}_3 \pm \dots \overline{x}_m}^2 = \frac{\sigma_1^2}{n_1} + \frac{\sigma_2^2}{n_2} + \frac{\sigma_1^2}{n_3} + \dots + \frac{\sigma_2^2}{n_m}
$$
\n
$$
|z|_{\text{meritev}} < |z|_{\text{Tablele}, \alpha} \implies \text{hipoteza sprejeta}
$$

Primerjava dveh povprečnih vrednosti, t-test, skupna varianca majhnih vzorcev

<u>Primer: majhni vzorci</u>: n<sub>1</sub> in n<sub>2</sub> < 30

Prvi korak k primerjavi povprečij dveh vzorcev je ta, da preverimo ali varianci obeh vzorcev pripadata isti populaciji ali ne. Za to opravimo F-test, ki je obdelan v naslednjem poglavju. Ko ugotovimo (z F-testom), da sta obe varianci statistično enaki (pripadata isti populaciji), lahko izračunamo skupno varianco obeh vzorcev (pooled variance za majhne vzorce) na naslednji način:

$$
s_{pooled}^2 = \frac{(n_1 - 1)s_1^2 + (n_2 - 1)s_2^2}{n_1 + n_2 - 2}
$$
  $splošno \Rightarrow s_{pooled}^2 = \frac{\sum_{i=1}^{k} (n_i - 1)s_i^2}{\sum_{i=1}^{k} (n_i - 1)}$ 

Poseben, a zelo pogost primer je izračun skupne (pooled) variance *k* vzorcev, ki imajo vsak le po dve<br>meritvi *x<sub>ii</sub>* in *x<sub>iz</sub>* 

**10**

$$
s_{pooled}^2 = \frac{\sum_{i=1}^k (x_{i,1} - x_{i,2})^2}{2k}
$$

Primerjava dveh poprečnih vrednosti, *t*-test, skupna varianca majhnih vzorcev

\n
$$
\frac{\text{Primer: } \text{majhni vzorc:}}{\sigma_{\overline{x}_1-\overline{x}_2}} - \mu_0 \Big|_{\substack{\overline{x}_1-\overline{x}_2 \\ \overline{x}_2-\overline{x}_3}} = \frac{|\overline{x}_1-\overline{x}_2|}{\sqrt{\frac{\sigma_{pooled}^2}{\sigma_{pooled}}(\frac{1}{\overline{A}_1} + \frac{1}{\overline{A}_2})}} = \frac{\sigma_{pooled}^2}{\sigma_{pooled}^2} = \frac{(\eta_1 - 1)s_1^2 + (\eta_2 - 1)s_2^2}{\eta_1 + \eta_2 - 2}
$$
\n
$$
|\overline{f}|_{\text{metric}} < |\overline{f}|_{\text{hole}}(\alpha, \eta_1 + \eta_2 - 2) \implies \text{ hipoteza } H_0 \text{ sprejeta}
$$
\n1.1.24

\n1.1.24

\n1.1.33

\n1.280

\n1.0.080

\n1.0048

\n1.0048

\n1.0145

\n1.0048

\n1.0145

\n1.0148

\n1.0048

\n1.0145

\n1.0148

\n1.0149

\n1.0145

\n1.0149

\n1.0149

\n1.0149

\n1.0149

\n1.0149

\n1.0149

\n1.0149

\n1.0149

\n1.0140

\n1.0140

\n1.0140

\n1.0140

\n1.0140

\n1.0140

\n1.0140

\n1.0140

\n1.0141

\n1.0140

\n1.0140

\n1.0141

\n1.0140

\n

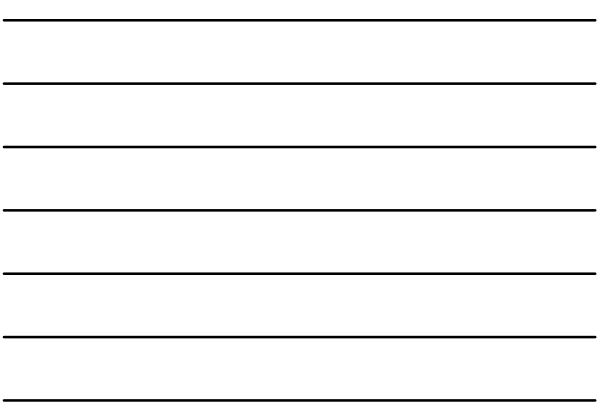

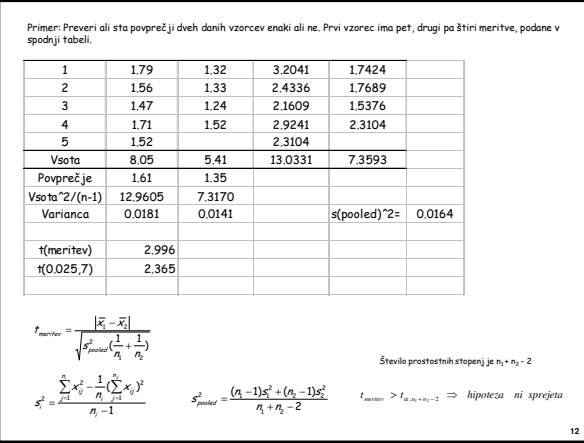

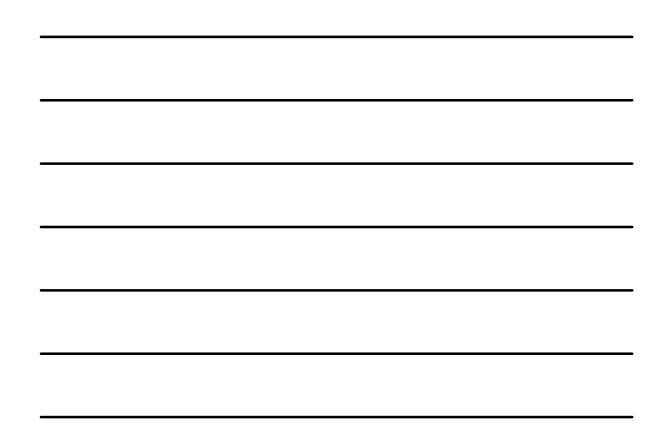

Primerjava razpršenosti ali primerjava dveh varianc, F-test

Da lahko statistične primerjave naredimo, moramo najprej preveriti hipotezo ali sta oba vzorca vzeta iz iste populacije ali ne.

Test za primerjavo varianc se imenuje primerjava razpršenosti ali F-test (črka F je uporabljena v čast statistiku Fisherju) .

$$
F = \frac{s_1^2}{s_2^2} < F_{\text{table}}(\alpha, n_1 - 1, n_2 - 1) \Rightarrow \text{ vzorca pripadata isti populaciji}
$$

Ker damo v števec vedno večji standardni odmik, je vrednost F vedno večja ali kvečejmu enaka ena. O F-testu bomo govorili še pri poglavju o analizi variance (ANOVA) in poglavju o kalibracijski premici.

**13**

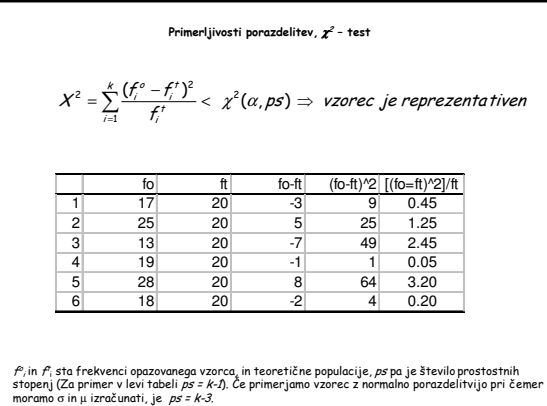

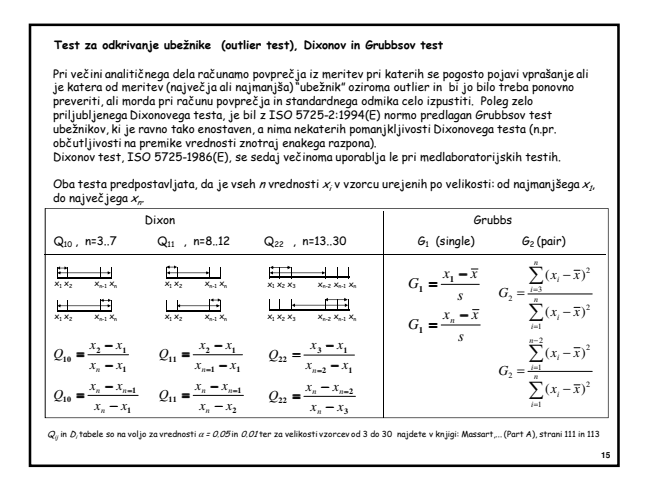

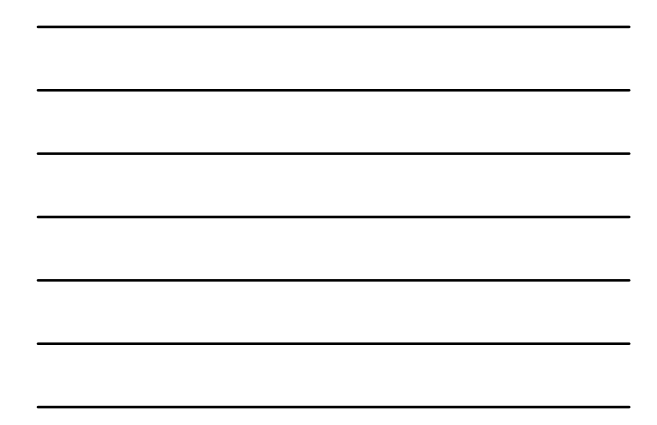

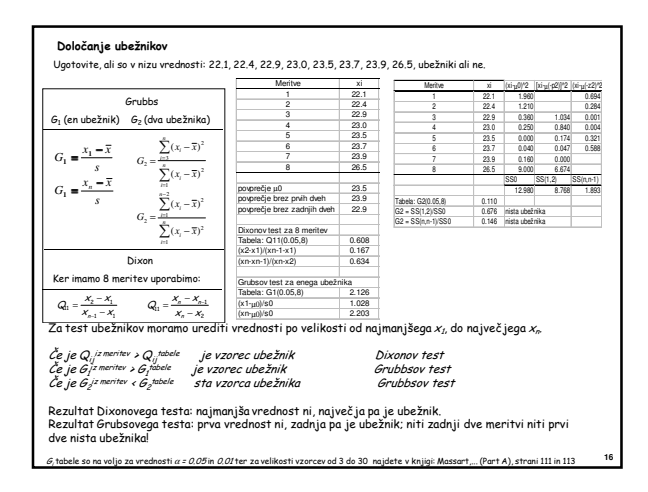

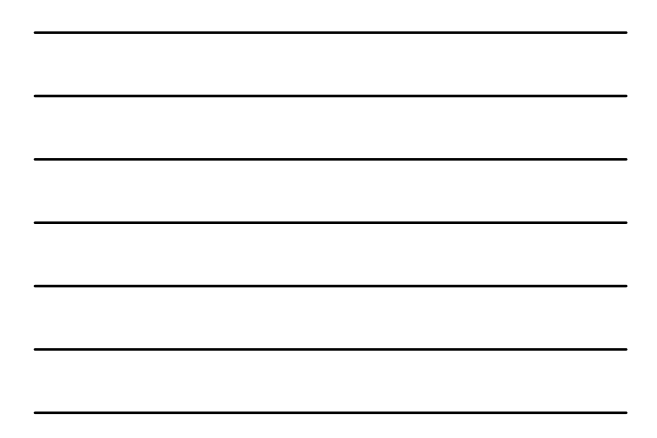

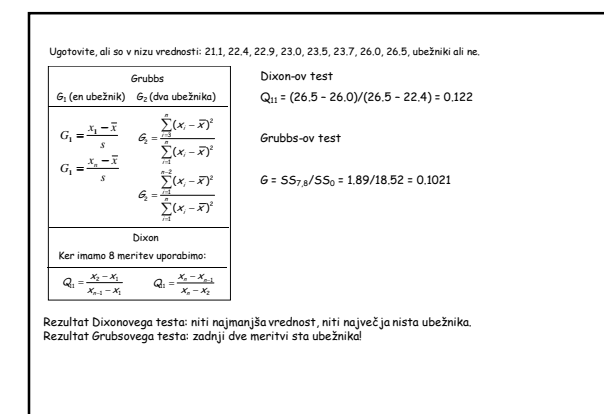

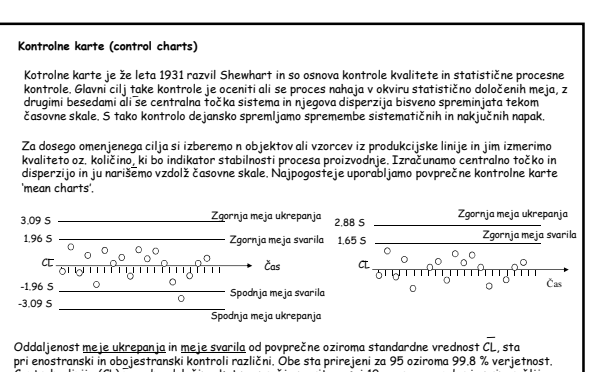

Oddaljenost <u>meje ukrepn</u>anja in m<u>eje svarila</u> od povprečne oziroma standardne vrednost CL, sta<br>pri enostranski in obojestranski kontroli različni. Obe sta prirejeni za 95 oziroma 99.8 % verjetnost .<br>Centralno linijo (CL)

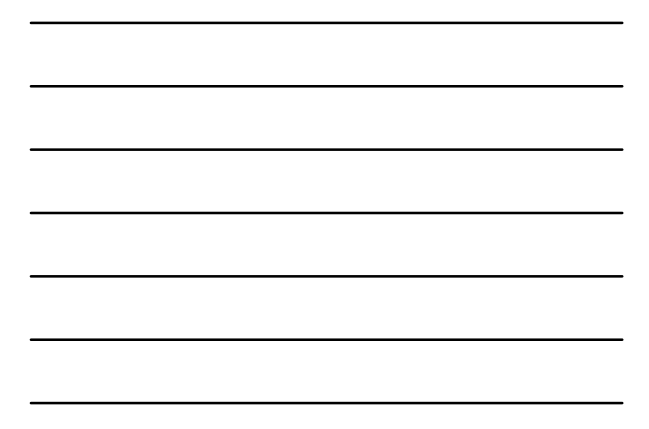

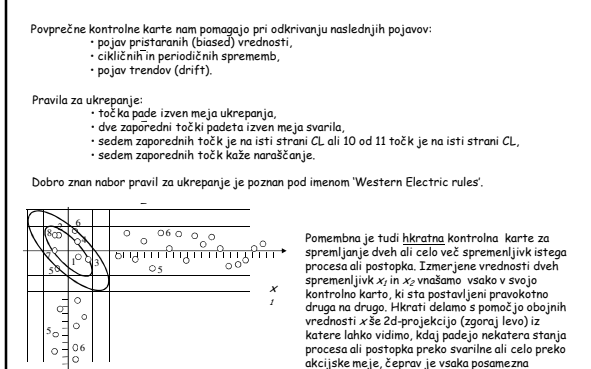

 $x_2$ 

Pomembna je tudi <u>Morton</u> kontrolna karte za<br>ospemljanje dveh ali celo več spremenljivik istega<br>prenesa ali postopka, Izmerijene vrednosti dveh<br>spremenljivik x, in x, v mašano vsako v svojo<br>kontrolno karto, ki sta postovlj